# **Chamilo LMS - Bug #8235**

# **Text to speech broken**

15/05/2016 00:21 - Yannick Warnier

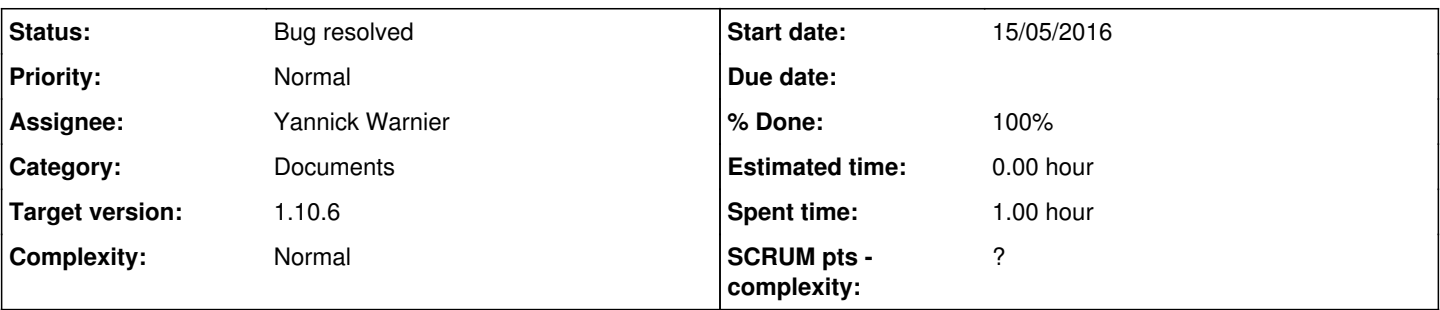

# **Description**

In 1.10.x, none of the text-to-speech features (Google or Pediaphon) of the documents tool work. The Google option returns a 0B file. The Pediaphon option never return anything.

#### **Associated revisions**

#### **Revision f834ff52 - 17/05/2016 11:24 - Julio**

Add translate\_app\_google\_key fix setting, fix Pediaphon service see #8235

#### **Revision b77003a2 - 19/05/2016 19:09 - jmontoyaa**

Change service order see #8235

#### **History**

#### **#1 - 17/05/2016 04:28 - Yannick Warnier**

*- Assignee changed from José Loguercio to Julio Montoya*

#### **#2 - 17/05/2016 11:28 - Julio Montoya**

#### 1. The google conversion doesn't work in 1.9.x also:

Warning: file\_get\_contents(http://translate.google.com/translate\_tts?tl=en&q=dqsdsqd): failed to open stream: HTTP request failed! HTTP/1.0 503 Service Unavailable in

#### I just update the code to use version 2 of the api. It requires a google app id.

Google Translate API is a paid enterprise service for translating large amounts of text. For website translati ons, we encourage you to use the Google Website Translator gadget.

In order to configure this go to:

<https://cloud.google.com/translate/v2/quickstart>

And follow the instructions. I couldnt fixed because I need to pay to try it out. This is the message I got:

```
{
 "error": {
    "errors": [
\left\{\begin{array}{ccc} \end{array}\right.    "domain": "usageLimits",
        "reason": "dailyLimitExceeded",
        "message": "Daily Limit Exceeded. The quota will be reset at midnight Pacific Time (PT). You may monitor y
our quota usage and adjust limits in the API Console: https://console.developers.google.com/apis/api/translate
/quotas?project=789282956155",
        "extendedHelp": "https://console.developers.google.com/apis/api/translate/quotas?project=789282956155" 
   \mathbf{I}  ],
   "code": 403,
    "message": "Daily Limit Exceeded. The quota will be reset at midnight Pacific Time (PT). You may monitor you
r quota usage and adjust limits in the API Console: https://console.developers.google.com/apis/api/translate/q
```
uotas?project=789282956155"

2. the Pediaphon is fixed now

### **#3 - 17/05/2016 15:12 - Yannick Warnier**

Could you then revert the options in this tool: first make Pediaphon available, then (as an alternative) the Google option? (instead of the opposite that is the current situation)

# **#4 - 18/05/2016 00:32 - Yannick Warnier**

- *Assignee changed from Julio Montoya to Angel Quiroz*
- *% Done changed from 0 to 50*

### **#5 - 19/05/2016 02:29 - Yannick Warnier**

*- Assignee changed from Angel Quiroz to Julio Montoya*

Back to Julio (Angel was busy with the calculated answers today)

# **#6 - 19/05/2016 19:09 - Julio Montoya**

*- Assignee changed from Julio Montoya to Yannick Warnier*

Order changed.

## **#7 - 19/05/2016 19:40 - Yannick Warnier**

*- Status changed from Assigned to Bug resolved*

*- % Done changed from 50 to 100*

### Great!

#### **#8 - 20/05/2016 08:10 - ashish kpaul**

*- File Screenshot from 2016-05-20 11-37-45.png added*

Chamilo V-1.10.x: Text to Speech shows 0 Bytes

#### **#9 - 20/05/2016 21:54 - Yannick Warnier**

Since the version from yesterday, the default generation method is with Pediaphon. This works. The Google method, however, requires to create a Google API and add it to the code (so non-functional for now, indeed, and it will be generating a 0B file).

# **Files**

Screenshot from 2016-05-20 11-37-45.png 177 KB 20/05/2016 20/05/2016 ashish kpaul